#### Lecture 25: Networking (cont'd)

CS 105

April 24, 2019

#### **OSI Model**

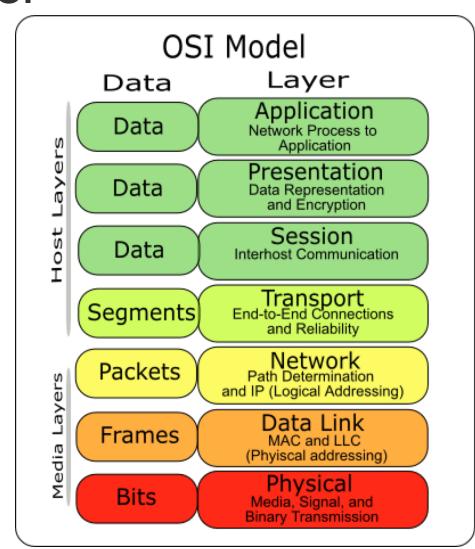

IΡ

**Frames** 

Wires

### The Big Picture

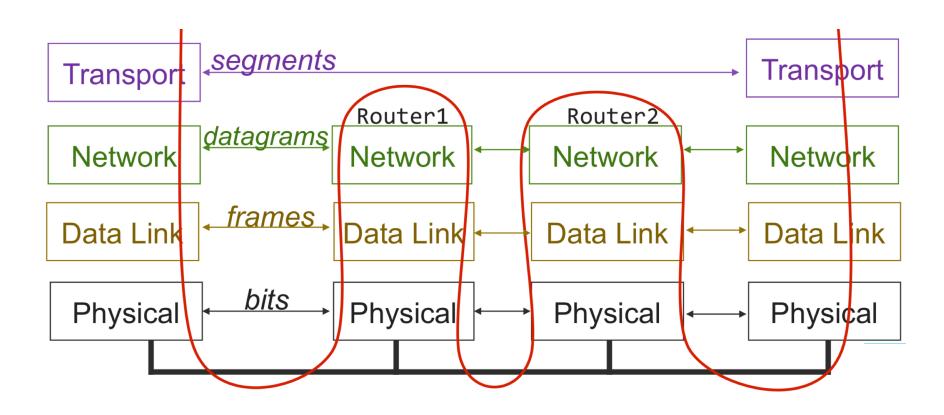

#### Continuing up the Network Stack...

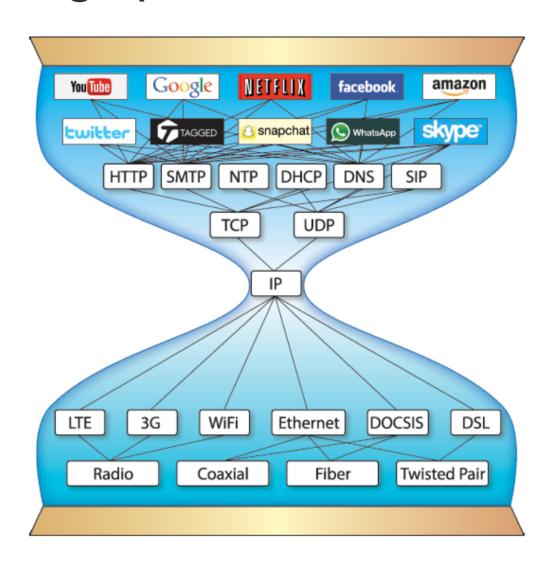

### Domain Name System (DNS)

- Principals are identified by names
  - for web hosts, typically a domain name
  - e.g., <u>www.cs.pomona.edu</u>
- Internet hosts are identified by IP addresses
  - used by network layer to route packets between hosts
- The role of DNS is to translate between domain names and IP addresses

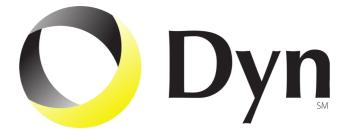

## Domain Name System (DNS)

- Distributed, hierarchical database
- Application-level protocol: hosts and DNS servers communicate to resolve names
- Names are separated into components by dots
- lookup occurs top down

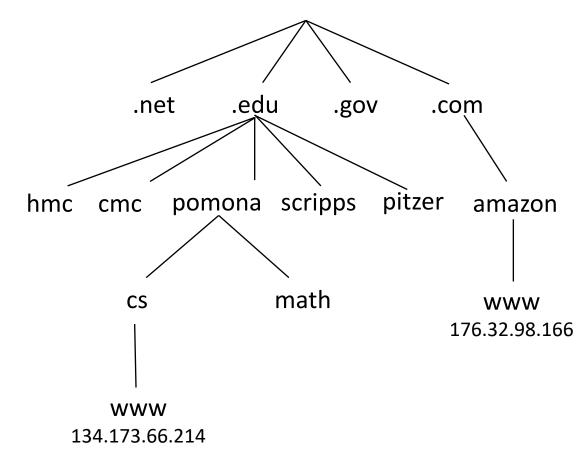

### **DNS** Lookup

- the client asks its local nameserver
- the local nameserver asks one of the root nameservers

#### **DNS Root Name Servers**

- contacted by local name server that can't resolve name
- owned by Internet Corporation for Assigned Names & Numbers (ICANN)
- contacts authoritative name server if name mapping not known, gets mapping
- returns mapping to local name server

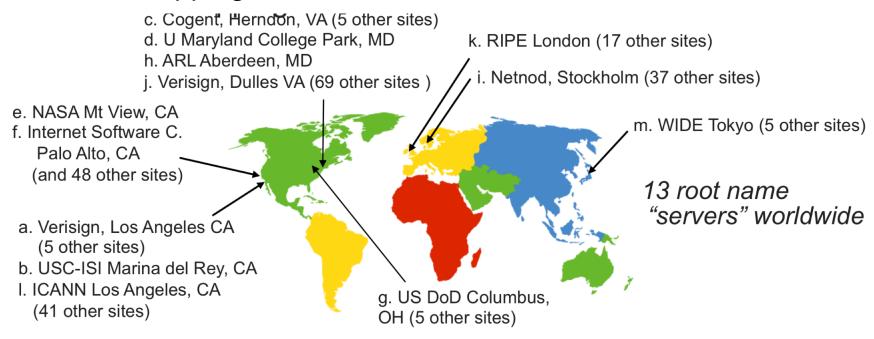

#### **DNS** Lookup

- the client asks its local nameserver
- the local nameserver asks one of the root nameservers
- the root nameserver replies with the address of the authoritative nameserver
- the server then queries that nameserver
- repeat until host is reached, cache result.
- Example: Client wants IP addr of www.amazon.com
  - 1. Queries root server to find com DNS server
  - 2. Queries .com DNS server to get amazon.com DNS server
  - Queries amazon.com DNS server to get IP address for www.amazon.com

#### Web Server Basics

- Clients and servers communicate using the HyperText Transfer Protocol (HTTP)
  - Client and server establish TCP connection
  - Client requests content
  - Server responds with requested content
  - Client and server close connection (eventually)
- Current version is HTTP/2.0
  - RFC 7540, 2015
  - Includes protocol negotiation
  - HTTP/1.1 still in use (RFC 2616, 1999)

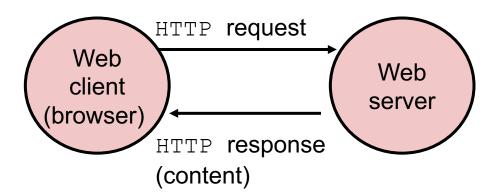

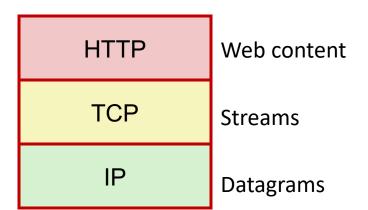

#### Web Content

- Web servers return content to clients
  - content: a sequence of bytes with an associated MIME (Multipurpose Internet Mail Extensions) type

#### Example MIME types

| • text/html | HTML document |
|-------------|---------------|
|-------------|---------------|

- text/plain
   Unformatted text
- image/gif
   format

  Binary image encoded in GIF
- image/png
   format

  Binar image encoded in PNG
- image/jpeg
   format
   Binary image encoded in JPEG

You can find the complete list of MIME types at:

http://www.iana.org/assignments/media-types/media-types.xhtml

## Static and Dynamic Content

- The content returned in HTTP responses can be either static or dynamic
  - Static content: content stored in files and retrieved in response to an HTTP request
    - Examples: HTML files, images, audio clips
    - Request identifies which content file
  - Dynamic content: content produced on-the-fly in response to an HTTP request
    - Example: content produced by a program executed by the server on behalf of the client
    - Request identifies file containing executable code
- Bottom line: Web content is associated with a file that is managed by the server

#### **URLs**

- Unique name for a file: URL (Universal Resource Locator)
- Example URL:

http://www.cs.pomona.edu:80/~ebirrell/classes/cs105/2019sp/index.html

- Clients use prefix (http://www.cs.pomona.edu:80) to infer:
  - What kind (protocol) of server to contact (HTTP)
  - Where the server is (www.cs.pomona.edu)
  - What port it is listening on (80)
- Servers use suffix

(/~ebirrell/classes/cs105/2019sp/index.html) to:

- Determine if request is for static or dynamic content.
  - No hard and fast rules for this
  - One convention: executables reside in cgi-bin directory
- Find file on file system
  - Initial "/" in suffix denotes home directory for requested content.
  - Minimal suffix is "/", which server expands to configured default filename (usually, index.html)

#### HTTP Requests

- HTTP request is a request line, followed by zero or more request headers
- Request line: <method> <uri> <version>
  - <method> is one of GET, POST, OPTIONS, HEAD, PUT, DELETE, or TRACE
  - <ur><uri>is typically URL for proxies, URL suffix for servers</ur>
    - A URL is a type of URI (Uniform Resource Identifier)
    - See <a href="http://www.ietf.org/rfc/rfc2396.txt">http://www.ietf.org/rfc/rfc2396.txt</a>
  - <version> is HTTP version of request (HTTP/1.0 or HTTP/1.1)
- Request headers: <header name>: <header data>
  - Provide additional information to the server

#### HTTP Responses

- HTTP response is a response line followed by zero or more response headers, possibly followed by content, with blank line ("\r\n") separating headers from content.
- Response line:

```
<version> <status code> <status msg>
```

- <version> is HTTP version of the response
- <status code> is numeric status
- <status msg> is corresponding English text

| • 200 | OK | Request was handled without error |
|-------|----|-----------------------------------|
|-------|----|-----------------------------------|

- 301 Moved Provide alternate URL
- 404 Not found Server couldn't find the file
- Response headers: <header name>: <header data>
  - Provide additional information about response
  - Content-Type: MIME type of content in response body
  - Content-Length: Length of content in response body

### Tiny Web Server

- Tiny Web server described in text
  - Tiny is a sequential Web server
  - Serves static and dynamic content to real browsers
    - text files, HTML files, GIF, PNG, and JPEG images
  - 239 lines of commented C code
  - Not as complete or robust as a real Web server
    - You can break it with poorly-formed HTTP requests (e.g., terminate lines with "\n" instead of "\r\n")

### **Tiny Operation**

- Accept connection from client
- Read request from client (via connected socket)
- Split into <method> <uri> <version>
  - If method not GET, then return error
- If URI contains "cgi-bin" then serve dynamic content
  - (Would do wrong thing if had file "abcgi-bingo.html")
  - Fork process to execute program
- Otherwise serve static content
  - Copy file to output

## Tiny Serving Static Content

```
void serve static(int fd, char *filename, int filesize)
    int srcfd;
    char *srcp, filetype[MAXLINE], buf[MAXBUF];
    /* Send response headers to client */
    get filetype(filename, filetype);
    sprintf(buf, "HTTP/1.0 200 OK\r\n");
    sprintf(buf, "%sServer: Tiny Web Server\r\n", buf);
    sprintf(buf, "%sConnection: close\r\n", buf);
    sprintf(buf, "%sContent-length: %d\r\n", buf, filesize);
    sprintf(buf, "%sContent-type: %s\r\n\r\n", buf, filetype);
    Rio writen (fd, buf, strlen (buf));
    /* Send response body to client */
    srcfd = Open(filename, O RDONLY, 0);
    srcp = Mmap(0, filesize, PROT READ, MAP_PRIVATE, srcfd, 0);
    Close (srcfd);
    Rio writen (fd, srcp, filesize);
   Munmap(srcp, filesize);
                                                               tiny.c
```

### Serving Dynamic Content

 Client sends request to server

 If request URI contains the string "/cgi-bin", the Tiny server assumes that the request is for dynamic content GET /cgi-bin/env.pl HTTP/1.1

Client Server

## Serving Dynamic Content (cont)

 The server creates a child process and runs the program identified by the URI in that process

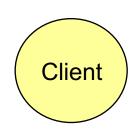

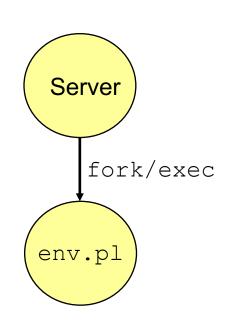

# Serving Dynamic Content (cont)

 The child runs and generates the dynamic content

 The server captures the content of the child and forwards it without modification to the client

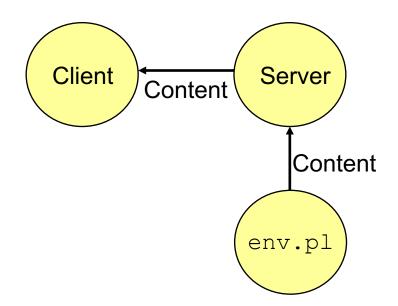

### Issues in Serving Dynamic Content

- How does the client pass program arguments to the server?
- How does the server pass these arguments to the child?
- How does the server pass other info relevant to the request to the child?
- How does the server capture the content produced by the child?
- These issues are addressed by the Common Gateway Interface (CGI) specification.

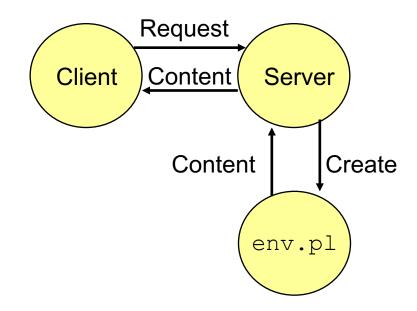

#### **CGI**

- Because the children are written according to the CGI spec, they are often called CGI programs.
- However, CGI really defines a simple standard for transferring information between the client (browser), the server, and the child process.
- CGI is the original standard for generating dynamic content. Has been largely replaced by other, faster techniques:
  - E.g., fastCGI, Apache modules, Java servlets, Rails controllers
  - Avoid having to create process on the fly (expensive and slow).

### The add.com Experience

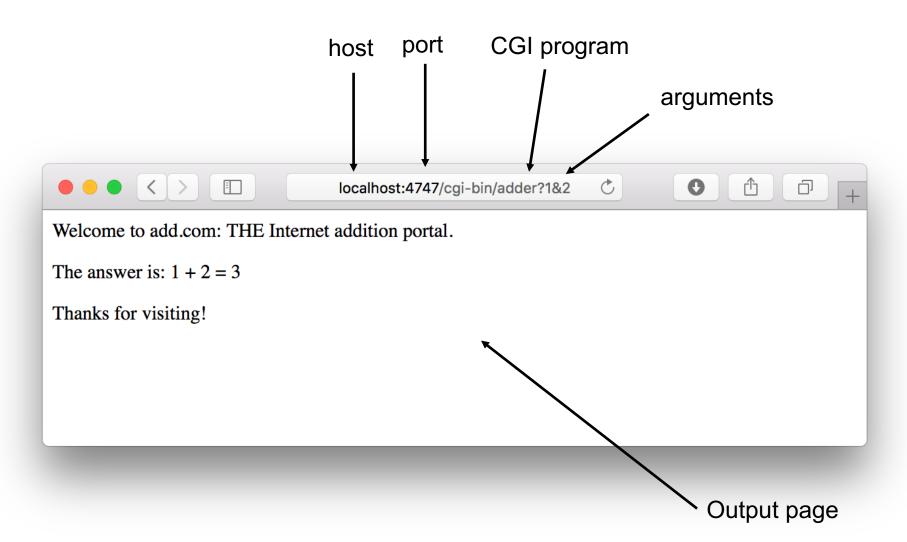

## Serving Dynamic Content With GET

- Question: How does the client pass arguments to the server?
- Answer: The arguments are appended to the URI
- Can be encoded directly in a URL typed to a browser or a URL in an HTML link
  - http://add.com/cgi-bin/adder?15213&18213
  - adder is the CGI program on the server that will do the addition.
  - argument list starts with "?"
  - arguments separated by "&"
  - spaces represented by "+" or "%20"

### Testing Servers Using telnet

- The telnet program is invaluable for testing servers that transmit ASCII strings over Internet connections
  - Our simple echo server
  - Web servers
  - Mail servers

#### Usage:

- linux> telnet <host> <portnumber>
- Creates a connection with a server running on <host> and listening on port <portnumber>

#### **Proxies**

- A proxy is an intermediary between a client and an origin server
  - To the client, the proxy acts like a server
  - To the server, the proxy acts like a client

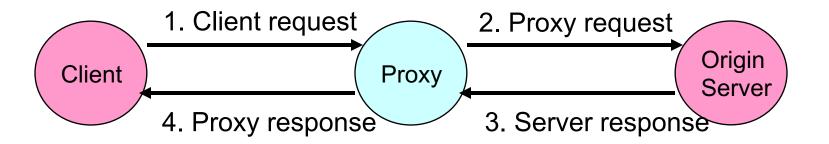

### Why Proxies?

- Can perform useful functions as requests and responses pass by
  - Examples: Caching, logging, anonymization, filtering

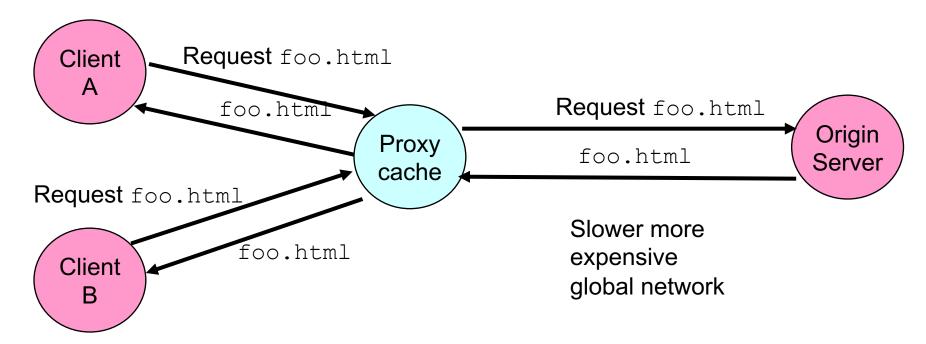

Fast inexpensive local network

#### **Firewalls**

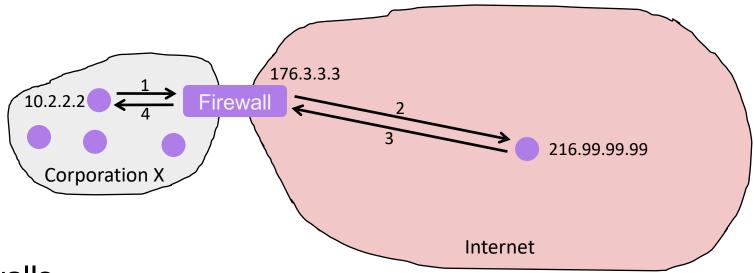

#### Firewalls

- Hides organizations nodes from rest of Internet
- Use local IP addresses within organization
- For external service, provides proxy service
  - 1. Client request: src=10.2.2.2, dest=216.99.99.99
  - 2. Firewall forwards: src=176.3.3.3, dest=216.99.99.99
  - 3. Server responds: src=216.99.99.99, dest=176.3.3.3
  - 4. Firewall forwards response: src=216.99.99.99, dest=10.2.2.2